PDF and the property of the state  $\mathbb{R}$ https://www.100test.com/kao\_ti2020/537/2021\_2022\_\_E7\_A6\_8F\_ E5\_BB\_BA2009\_c60\_537694.htm 1 间:2009年2月3日至22日 2、照片审核时间:照片提交1个工  $($  ) ( ) (  $2009$   $2$   $24$   $25$  ()  $)$  4 2009 2 3 2 28 5 2009 42 ( 15) 6 4 17 4 19 4 17 ( ) 2 00 4 30 4 18 ( ) 9 0011 30 2:00 4:49 (19 (19 9) 0011:30 2:00 5:00 法与实务 6、成绩公布时间:2009年6月下旬,考生可通过信 9616893719 (WWW.FJPTA.COM) 7  $2009$  7 (

事考试中心福州市东大路36号(人才大厦13楼 0591-87670230 0591-87500937 0591-87615506  $12$ 0591-833142150591-87111049

319 C 3

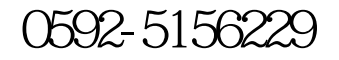

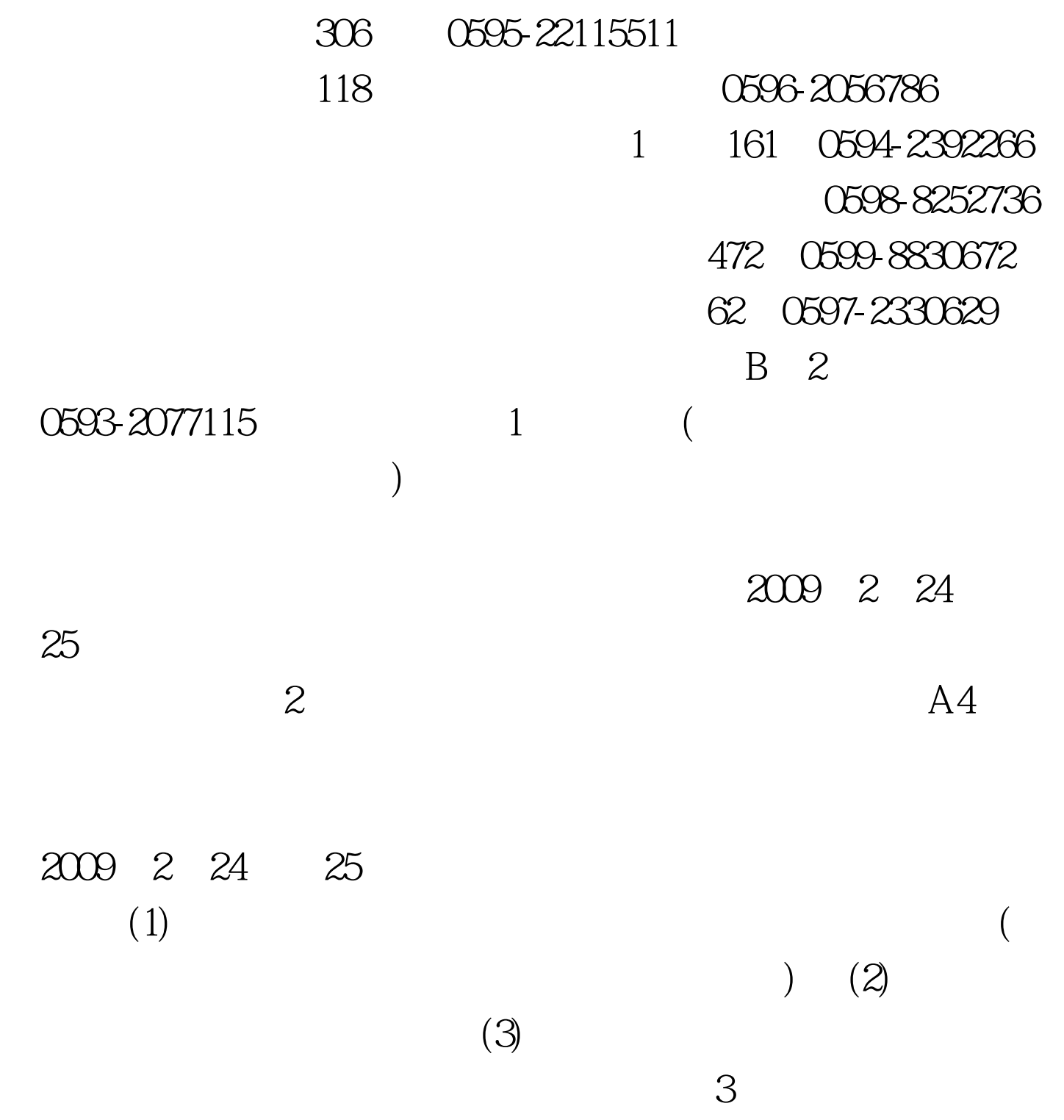

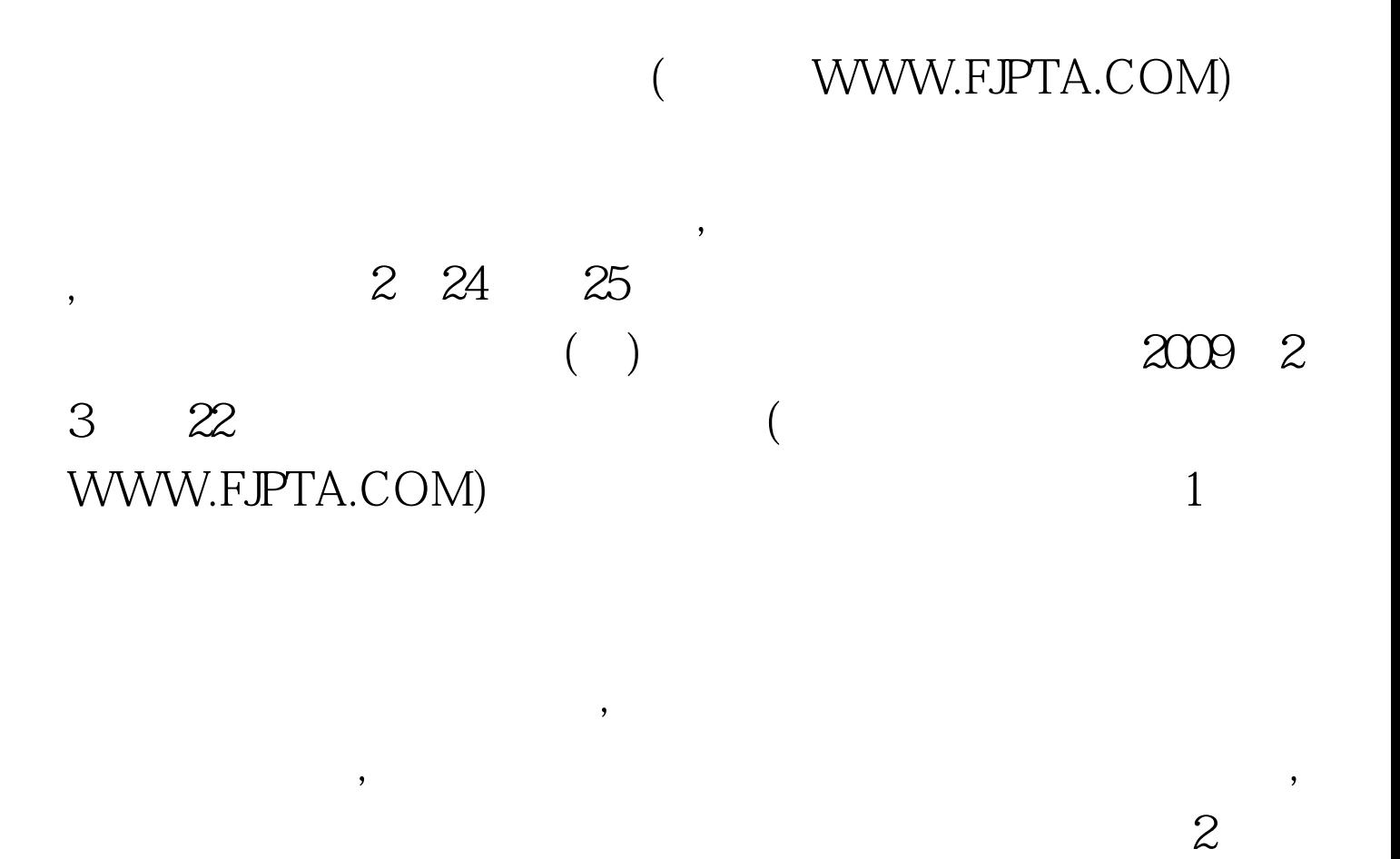

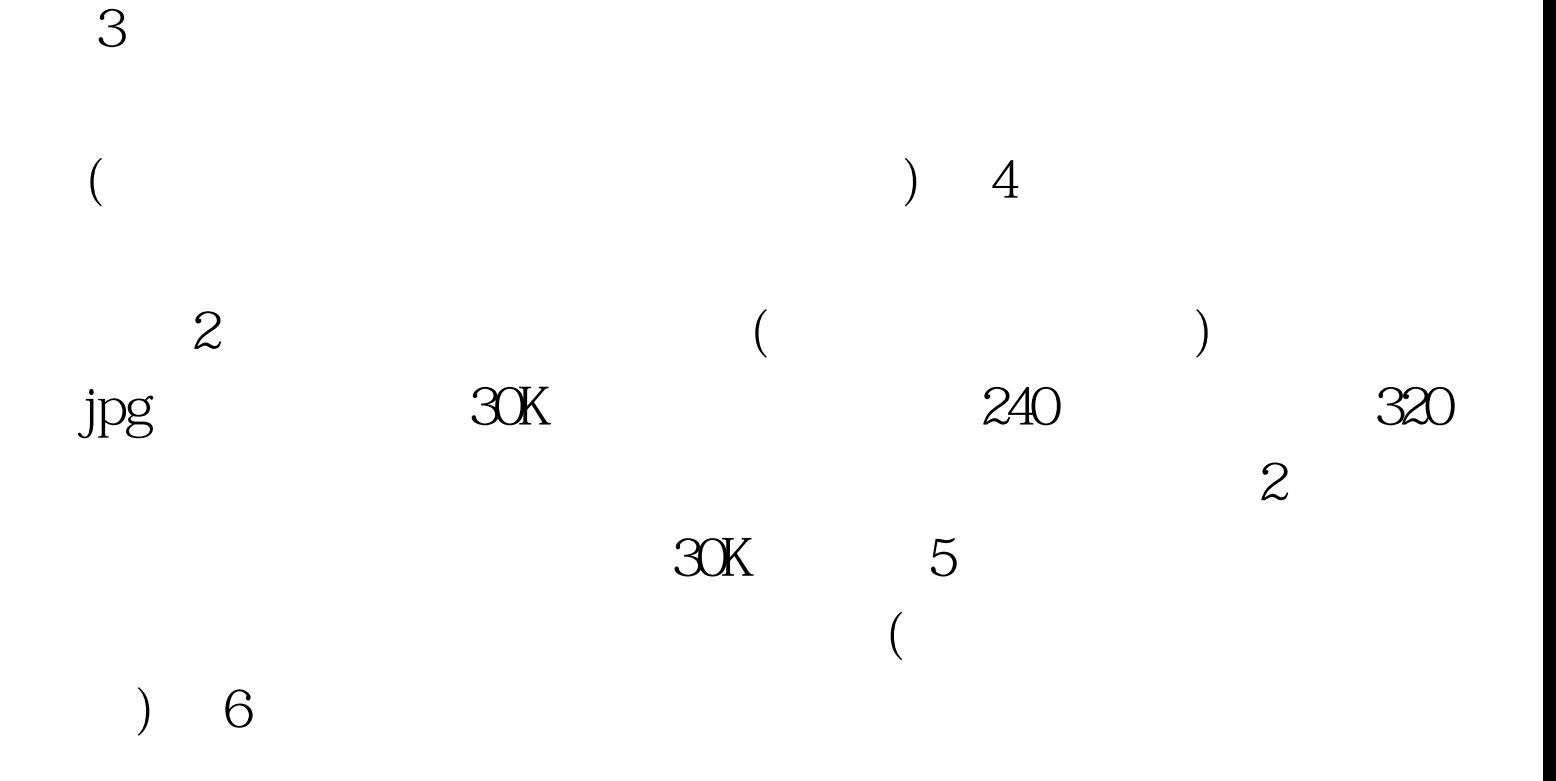

, and the contract  $(+)$ 

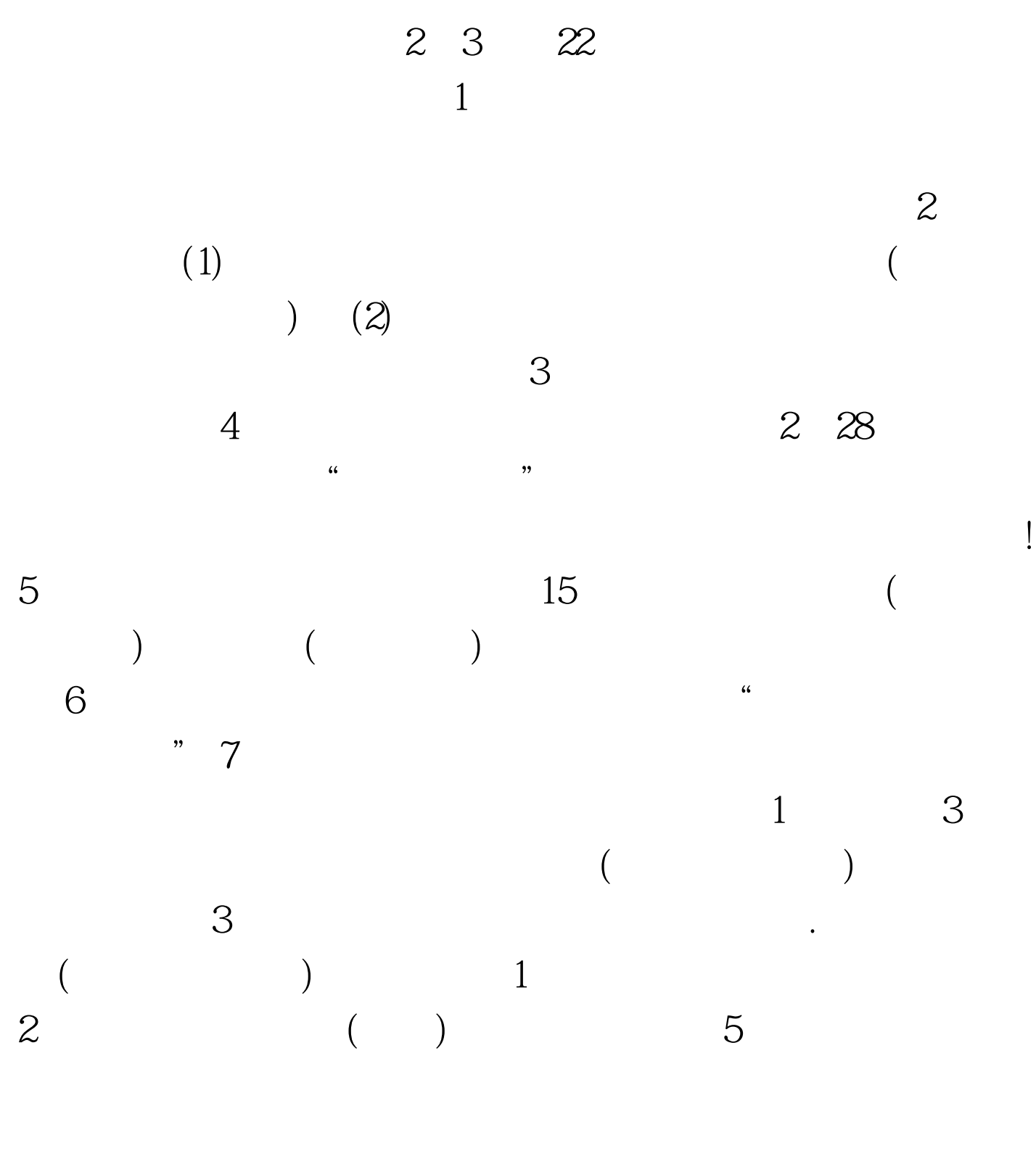

 $\sim$  2009 $\sim$ 

 $)$ and  $1$ 程经济类专业大学专科毕业后,从事工程咨询相关业务满8  $2<sub>1</sub>$ 6 . 3  $\mathcal{A}$ .  $4\,$ 3 . 5  $2.6$  $\sim$  2 .  $\sim$  1  $\mathcal{S}$  (1)  $\ldots$  (2)  $. (3) 2002$  $\mathcal{S}$  $(4)$ 8 2 说明 1、"从业年限"是指报名人员从事工程咨询相关业务  $(2005)$  $12$  ) " "  $2$  " "  $\frac{46}{\pi}$  and  $\frac{46}{\pi}$  and  $\frac{46}{\pi}$  and  $\frac{46}{\pi}$  or  $\frac{46}{\pi}$  or  $\frac{46}{\pi}$  and  $\frac{46}{\pi}$  and  $\frac{46}{\pi}$  and  $\frac{46}{\pi}$  and  $\frac{46}{\pi}$  and  $\frac{46}{\pi}$  and  $\frac{46}{\pi}$  and  $\frac{46}{\pi}$  and  $\frac{46}{\pi}$  and

 $3$  ""  $(\Box)$ 规定的8项服务范围,即规划咨询、项目建议书编制、项目可  $8$  $4$  "  $\mathcal{M}$  $\overline{(\ }$ ) and  $\sim$  5  $\%$  $\mathcal{R}$ , we are the set of the set of the set of the set of the set of the set of the set of the set of the set of the set of the set of the set of the set of the set of the set of the set of the set of the set of the se )  $6$  ",  $\overline{\phantom{a}}$  $1$  $\frac{1}{2}$  ,  $\frac{1}{5}$  $4$  $(1)$  $($  and  $)$ .  $(2)$  $\mathcal{L}(\mathcal{B})$  $($  )  $.3$ 

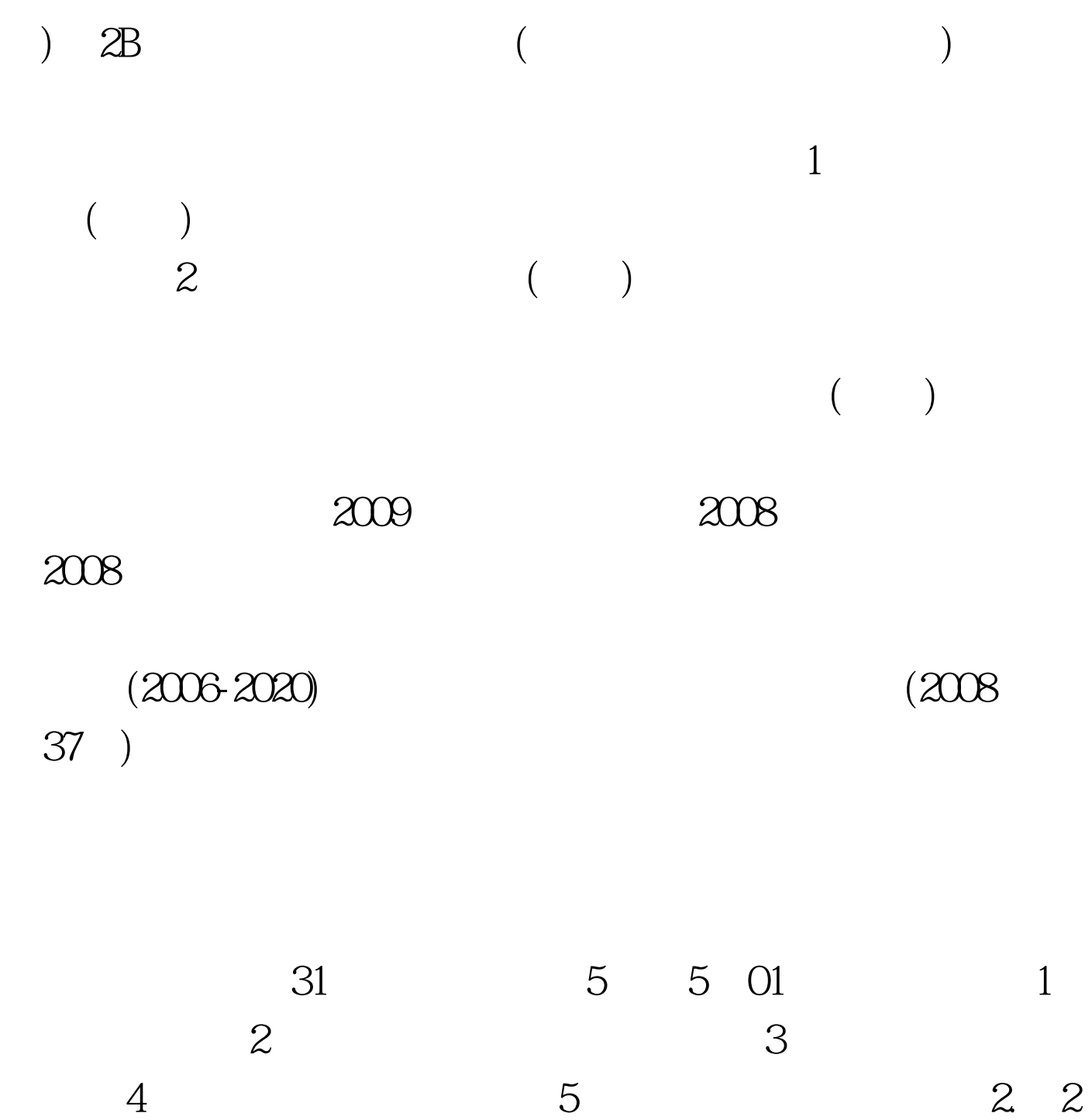

 $01 \hspace{1.5cm} 4 \hspace{1.5cm} 5$ 与实务 备注:为帮助参加2009年考试的学员有效备考,百考  $2009$ 

 $2009$ 

## $100T$ est www.100test.com